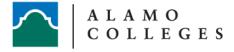

Dare to Dream. Prepare to Lead.™

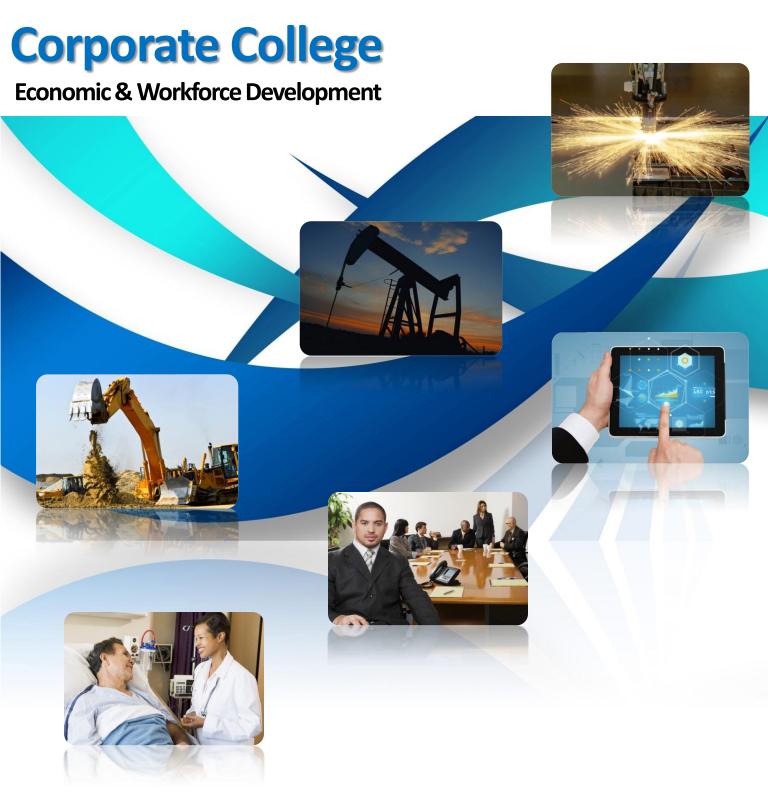

**Portfolio of Training** 

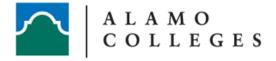

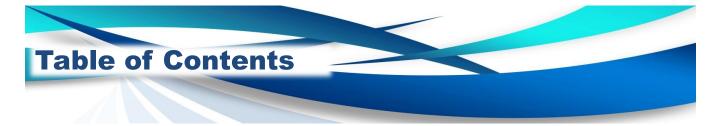

| Construction                  | 1 – 3   |
|-------------------------------|---------|
| Oil & Gas                     | 4       |
| Manufacturing                 | 5 – 7   |
| Healthcare                    | 8       |
| Leadership & Business Finance | 9 – 13  |
| Information Technology        | 14 – 16 |

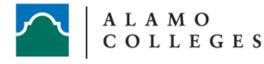

#### STRENGTHEN YOUR SKILLS & DEVELOP YOUR WORKFORCE

Develop your workforce skills in our Corporate College and combine your real-world experience with our expertise. With a vast portion of today's workforce nearing retirement, the dynamic transfer of knowledge is crucial for tomorrow's leaders. The Alamo Colleges' College Corporate offers state-of-the art workforce education training in manufacturing, health information technology and business leadership care, development. We offer flexible customized training solutions for organizations and individuals. Training classes may be offered on-site or at our campuses. Let us assist you in providing employees with effective training that supports your business objectives.

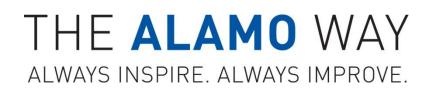

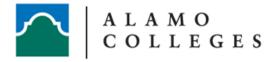

# CONSTRUCTION

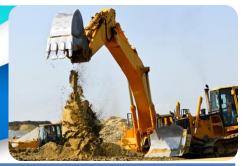

| Courses                                     | Courses                                    |
|---------------------------------------------|--------------------------------------------|
| AC Control Principles                       | Commercial Wiring                          |
| AC/DC Motor Control                         | Construction Management                    |
| AC-DC Circuits                              | Construction Methods and Materials         |
| Advanced Air Conditioning Controls          | Construction Specialization                |
| Advanced Flux Cored Arc Welding             | Construction Technology I,II, III, IV, & V |
| Advanced Gas Tungsten Arc Welding (GTAW)    | Construction Tools and Techniques          |
| Advanced Layout and Fabrication             | Diesel Construction Equipment Technician   |
| Advanced Pipe Welding                       | Digital Fundamentals                       |
| Advanced Shielded Metal Arc Welding (SMAW)  | Electrical Machines                        |
| Air Conditioning and Heating                | Electrical Planning and Estimating         |
| Air Conditioning and Refrigeration Codes    | Electrical Trades                          |
| Air Conditioning and Troubleshooting        | Electromechanical Devices                  |
| Air Conditioning Installation and Startup   | Electronic Controls                        |
| Basic Electrical Theory                     | Electronics Technology, Instrumentation    |
| Building Codes and Inspections              | Gas and Electric Heating                   |
| Commercial Construction and Fixture Setting | Green Building                             |
| Commercial Refrigeration                    | Hazardous Materials Handling in Industry   |

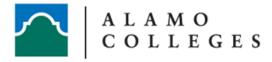

## **CONSTRUCTION** (con't)

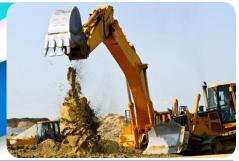

| Courses                                            | Courses                                             |
|----------------------------------------------------|-----------------------------------------------------|
| Hazwoper 40-hour                                   | OSHA – 10 Hour                                      |
| Hazwoper Refresher 8-hour                          | Photovoltaic Technical Sales                        |
| Heat Pumps                                         | Plumbing and Pipefitting Equipment and Safety       |
| Heating, Ventilation, and Air Conditioning         | Plumbing Maintenance and Repair                     |
| HVAC Duct Fabrication                              | Power Generation Fundamentals                       |
| Industrial Refrigeration                           | Power Generation Troubleshooting and Repair         |
| Industrial Wiring                                  | Programmable Logic Controllers I                    |
| Introduction to Blueprint for Welders              | Refrigeration Principles                            |
| Introduction to Gas Metal Arc Welding (GMAW)       | Refrigeration Technology                            |
| Introduction to Gas Tungsten Arc<br>Welding (GTAW) | Refrigerators, Freezers, Window Air<br>Conditioners |
| Introduction to Layout and Fabrication             | Residential Air Conditioning Systems<br>Design      |
| Introduction to Oxy-Fuel Welding and Cutting       | Residential Construction Plumbing I & II            |
| Introduction to the Construction Industry          | Residential and Light Commercial Blueprint Reading  |
| Introduction to Wind Energy                        | Residential Wiring                                  |
| Motor Control                                      | Robotic Fundamentals                                |
| National Electrical Code I & II                    | Solar Photovoltaic Systems                          |

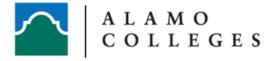

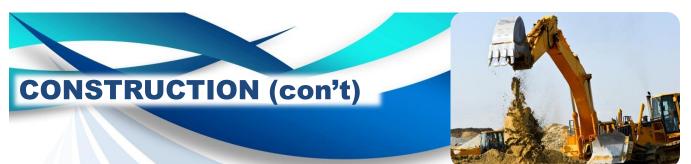

| Courses                              | Courses                     |
|--------------------------------------|-----------------------------|
| Solid State Devices                  | Welder/Welding Technologist |
| Specialized Commercial Refrigeration | Wind Power Delivery Systems |
| Transformers                         |                             |

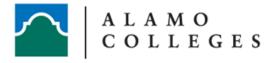

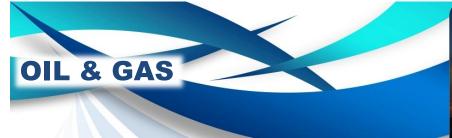

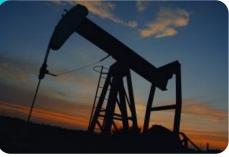

| Courses                                        | Courses                                           |
|------------------------------------------------|---------------------------------------------------|
| Advanced Diesel Tune-up and<br>Troubleshooting | Heating, Ventilation, and Air Conditioning        |
| Advanced Flux Cored Arc Welding                | Introduction to Blueprint for Welders             |
| Advanced Gas Tungsten Arc Welding (GTAW)       | Introduction to Gas Metal Arc Welding (GMAW)      |
| Advanced Hydraulics                            | Introduction to Gas Tungsten Arc Welding (GTAW)   |
| Advanced Layout and Fabrication                | Introduction to Layout and Fabrication            |
| Advanced Pipe Welding                          | Introduction to Oxy-Fuel Welding and<br>Cutting   |
| Advanced Shielded Metal Arc Welding (SMAW)     | Introduction to Shielded Metal Arc Welding (SMAW) |
| Basic Brake Systems                            | Motor Control                                     |
| Basic Electrical Systems                       | Occupational Safety & Health 40hr                 |
| Basic Fluid Power                              | OSHA – 10 Hour                                    |
| Basic Hydraulics                               | Precision Tools and Measurement                   |
| Basic Machine Shop I                           | Preventive Maintenance                            |
| Diesel Construction Equipment Technician       | Programmable Logic Controllers I                  |
| Diesel Engine                                  | Pumps, Compressors and Mechanical<br>Drives       |
| Electrical Machines                            | Tracks and Undercarriages                         |
| Electronic Controls                            | Welder/Welding Technologist                       |
| Hazwoper Refresher 8-hour                      |                                                   |

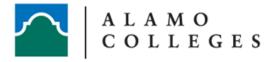

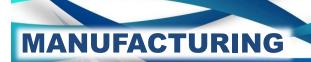

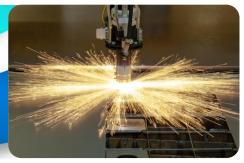

| Courses                                                | Courses                                  |
|--------------------------------------------------------|------------------------------------------|
| AC/DC Motor Control                                    | Basic Machine Shop I                     |
| AC-DC Circuits                                         | Basic Metal Repair                       |
| Advanced CNC Machining                                 | Basic Refinishing                        |
| Advanced Collision Repair Welding                      | CNC Manufacturing Technician             |
| Advanced Flux Cored Arc Welding                        | Collision Repair Estimating              |
| Advanced Gas Tungsten Arc Welding (GTAW)               | Collision Repair Shop Management         |
| Advanced Layout and Fabrication                        | Collision Repair Welding                 |
| Advanced Pipe Welding                                  | Color Analysis and Paint Matching        |
| Advanced Refinishing                                   | Commercial Wiring                        |
| Advanced Shielded Metal Arc Welding (SMAW)             | Computer Integrated Manufacturing        |
| Air Conditioning and Heating                           | Diesel Construction Equipment Technician |
| Automotive Body Repairer<br>(Collision Technology)     | Digital Fundamentals                     |
| Automotive Plastic and Sheet Molded<br>Compound Repair | Electrical Machines                      |
| Basic Electrical Theory                                | Electrical Planning and Estimating       |
| Basic Fluid Power                                      | Electromechanical Devices                |
| Basic Hydraulics                                       | Electronics Technology/Instrumentation   |

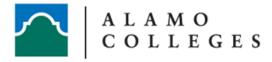

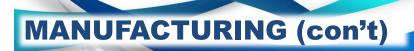

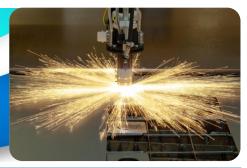

| Courses                                                      | Courses                                                                  |
|--------------------------------------------------------------|--------------------------------------------------------------------------|
| Hazwoper 40-hour                                             | National Institute for Metalworking Skills,<br>Inc. (NIMS) Certification |
| Hazwoper Refresher 8-hour                                    | Operation of CNC Machining Centers                                       |
| Industrial Wiring                                            | Operation of CNC Turning Centers                                         |
| Introduction to Blueprint for Welders                        | OSHA – 10 Hour                                                           |
| Introduction to Computer-Aided<br>Manufacturing (CAM)        | Power Generation Troubleshooting and Repair                              |
| Introduction to Gas Metal Arc Welding<br>(GMAW)              | Precision Tools and Measurement                                          |
| Introduction to Gas Tungsten Arc Welding (GTAW)              | Preventive Maintenance                                                   |
| Introduction to Layout and Fabrication                       | Print Reading For Machining Trades                                       |
| Introduction to Lean Manufacturing                           | Programmable Logic Controllers I                                         |
| Introduction to Oxy-Fuel Welding and<br>Cutting              | Pumps, Compressors and Mechanical Drives                                 |
| Introduction to Shielded Metal Arc Welding (SMAW)            | Quality Assurance                                                        |
| Introduction to Wind Energy                                  | Residential Wiring                                                       |
| Major Collision Repair and Panel<br>Replacement              | Robotic Fundamentals                                                     |
| Manufacturing Operations Technician                          | Separate, Simplify, Shine, Standardize and Sustain - 5S                  |
| Manufacturing Skills Standards Council (MSSC) Certifications | Solar Cell Overview                                                      |
| National Electrical Code I & II                              | Solar Photovoltaic Systems                                               |

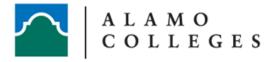

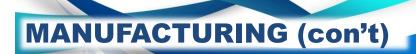

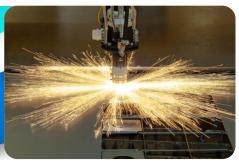

| Courses                                   | Courses                                 |
|-------------------------------------------|-----------------------------------------|
| Solid State Devices                       | Transformers                            |
| Specialized Refinishing Techniques        | VRTC - Variance Reduction Team Concept  |
| Statistical Process Control for Machinist | Welder/Welding Technologist             |
| Structural Analysis and Damage Repair V   | Wind Power Delivery Systems             |
| Supply Chain Management                   | Wind Turbine Troubleshooting and Repair |

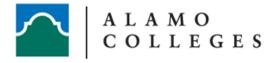

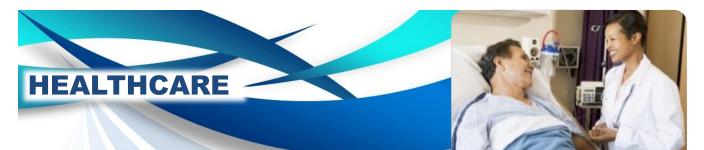

| Courses                                                | Courses                                                                |
|--------------------------------------------------------|------------------------------------------------------------------------|
| Basic CPR                                              | Medical Front Office                                                   |
| Business Office                                        | Medical Software Applications                                          |
| Certified Nurse Aide (CNA)                             | Medical Terminology                                                    |
| Certified Nursing Assistant                            | Medication Aide                                                        |
| CEU's for VET Techs/ RVT                               | Mental Health Nursing Technician for the Healthcare Worker             |
| Child Development Associate (CDA)                      | Microsoft Office                                                       |
| Computer Basics & Operations Systems                   | Monitor Tech                                                           |
| CPR                                                    | Nurse Aide for Healthcare (CNA)                                        |
| CPR/First Aid                                          | Nursing Home Activity Director                                         |
| Dialysis Training                                      | Nursing Refresher Program                                              |
| Emergency Medical Technician (EMT)<br>Refresher Course | Pharmacy Technician                                                    |
| ICD-10                                                 | Re-entry Nursing Course is 128 (online).<br>2nd Part – Clinical 80 hrs |
| Intravenous Therapy                                    | Substitute Teachers                                                    |
| Massage Therapy                                        | Spanish for Healthcare                                                 |
| Medical Billing                                        | Web Mastery                                                            |
| Medical Coding                                         |                                                                        |

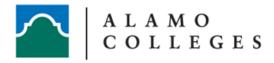

## LEADERSHIP & BUSINESS FINANCE

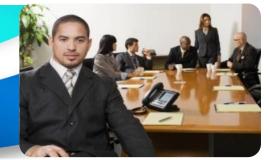

| Courses                                                        | Courses                                                |
|----------------------------------------------------------------|--------------------------------------------------------|
| Accident & Injury Investigation                                | Business Communication                                 |
| Accident Prevention                                            | Business English as a Second Language<br>(ESL)         |
| Accounting                                                     | Business Etiquette                                     |
| Accounting Payroll Clerk                                       | Business Leadership: Becoming<br>Management Material   |
| Active & Responsive Listening                                  | Business Math                                          |
| Advanced Skills for the Practical Trainer                      | Business Process Management                            |
| Advanced Writing Skills                                        | Business Succession Planning                           |
| Analyzing Financial Statement                                  | Business Writing                                       |
| Anger Management                                               | Career Readiness Certification-Work<br>Key's (3 Tests) |
| Anger Management: Understanding<br>Anger – Yours and Others    | Career Readiness                                       |
| Applied Math, Locating Information/<br>Reading for Information | Celebrating Diversity                                  |
| Auto Insurance                                                 | Change Management: Change and<br>How to Deal with it   |
| Basic Keyboarding                                              | Coaching: A Leadership Skill                           |
| Budget and Managing Money                                      | Commercial Lending                                     |
| Budgets and Financial Reports                                  | Communication Strategies                               |
| Building Self Esteem and Assertiveness Skills                  |                                                        |

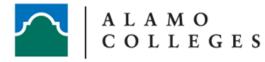

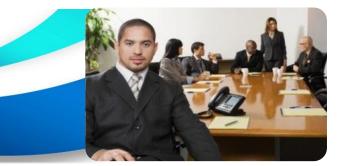

| Courses                                                    | Courses                                                                           |
|------------------------------------------------------------|-----------------------------------------------------------------------------------|
| Conducting Effective Performance Reviews                   | Effective Meeting Guidelines                                                      |
| Conflict Resolution                                        | Effective Team Work                                                               |
| Conflict Resolution: Dealing with Difficult<br>People      | Emotional Intelligence                                                            |
| Conflict Resolution: Getting Along in the Workplace        | Employee Dispute Resolution:<br>Mediation through Peer Review                     |
| Consumer Lending                                           | Engaging and Retaining Talent                                                     |
| Consumer Lending                                           | Engineering Ethics                                                                |
| Creating a Respectful Workplace                            | English as a Second Language (ESL)                                                |
| Critical Thinking                                          | Entrepreneurship                                                                  |
| Customer Service                                           | Environmental Services                                                            |
| Customer Service Training: Managing<br>Customer Service    | Executive and Personal Assistants                                                 |
| Customer Service: Critical Elements of<br>Customer Service | Facilitation Skills: Becoming a Great<br>Trainer                                  |
| Delegation: The Art of Delegating Effectively              | Fast Track Excel, Access, PPT, Word 2010-<br>2013 (Intro, Intermediate, Advanced) |
| Dietary Supervisor                                         | Finance                                                                           |
| Diversity in the Workplace                                 | General Office                                                                    |

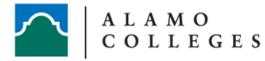

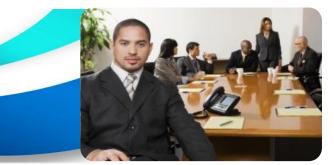

| Courses                                                 | Courses                                                          |
|---------------------------------------------------------|------------------------------------------------------------------|
| Generations in the Workplace                            | Lean Manufacturing                                               |
| Goal Setting                                            | Lean Process and Six Sigma                                       |
| Harassment                                              | Library Technology Assistant Certificate                         |
| Hazwoper Refresher 8-hour                               | Lockout Tagout                                                   |
| Hiring Smart: Behavioral & Performance-based Techniques | Making Effective Group Decisions                                 |
| Human Resource Management                               | Making Work A Happier Place:<br>How to Manage Anger and Violence |
| Human Resources Training:<br>HR for the Non-HR Manager  | Marketing and Sales                                              |
| Industrial Maintenance                                  | Meeting Management: The Art of Making<br>Meetings Work           |
| Industrial Security                                     | Motivation Training: Motivating you<br>Workforce                 |
| Internal Customer Service                               | Negotiating for Results                                          |
| International Logistics                                 | Occupational Spanish                                             |
| Introduction to Computer Technology<br>Business         | Office Ethics                                                    |
| Keyboarding/Document Formatting                         | Office Support Assistant                                         |
| Leadership Certificate Program                          | Oilfield Safety                                                  |
| Leadership Skills for First Time Supervisors            | Orientation Handbook: Getting<br>Employees Off to a Good Start   |
| Leading Success Through your Team                       | OSHA – 10 Hour                                                   |

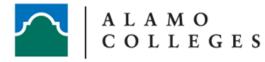

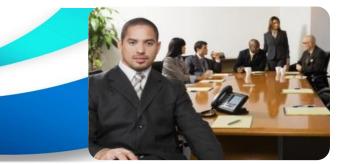

| Courses                                                             | Courses                                                   |
|---------------------------------------------------------------------|-----------------------------------------------------------|
| OSHA Regulations - 12 hour                                          | Sales Training: Selling Smarter                           |
| Paralegal                                                           | Sales Training: Using the Telephone                       |
| Performance Evaluation                                              | Situational Leadership®                                   |
| Performance Management: Managing<br>Employee Performance            | Skills for the Administrative Assistant                   |
| Principles of Banking                                               | Social Intelligence                                       |
| Problem Solving & Decision Making: Creative<br>Team Problem/Solving | Solar/Renewable Energy                                    |
| Public Service (Terrorism Online)                                   | Speak Easy: Conquering Your Fear of<br>Speaking in Public |
| Public Speaking:<br>Presentation Survival School                    | Speaking Under Pressure                                   |
| Quality Manufacturing                                               | Strengthening Your Partnerships                           |
| QuickBooks Pro 2013                                                 | Stress Management Training                                |
| Records MNGT/Document MNGT                                          | Supervision                                               |
| Safety in the Workplace                                             | Supervision of Manufacturing Practices                    |
| Sales Training: Building Relationships<br>for Success in Sales      | Supervisor Training: The ABC's of<br>Supervising Others   |
| Sales Training:<br>Dynamite Sales Presentations                     | Team Building: Developing High<br>Performance Teams       |
| Sales Training: Overcoming Objections and Nailing the Sale          | Team Leader Preparation                                   |
| Sales Training:<br>Prospecting for Leads Like a Pro                 | Teamwork: Building Better Teams                           |

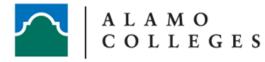

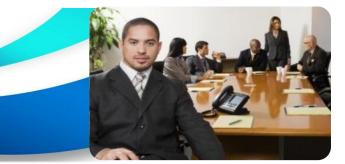

| Courses                                                   | Courses                                                     |
|-----------------------------------------------------------|-------------------------------------------------------------|
| The Art of Interviewing                                   | Train-the-Trainer: Using Activities to<br>Make Training Fun |
| The Minute-Taker's Course                                 | Understanding Project Management                            |
| The Nuts & Bolts of Inventory and<br>Warehouse Management | Working Smarter Using Technology to<br>your Advantage       |
| The Professional Supervisors                              | Work-Life Balance                                           |
| Time Management:<br>Get Organized for Peak Performance    | Workplace Harassment – What it is and What To Do About it   |
| Time Management                                           | Workplace Spanish for Managers                              |
| Train-the-Trainer:<br>Developing Your Training Programs   | Workplace Violence                                          |
| Train-the-Trainer: The Practical Trainer                  | Writing Reports and Proposals                               |

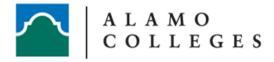

### INFORMATION TECHNOLOGY

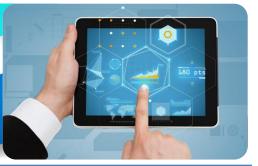

| Courses                                                                                                    | Courses                                                                                                    |
|----------------------------------------------------------------------------------------------------|----------------------------------------------------------------------------------------------------|
| A+ Certification                                                                                                    | Configuring Windows 7                                                                                                    |
| Access 1, 2, & 3                                                                                                    | Doman Name System (DNS)                                                                                                    |
| Adobe Photoshop CS6: Level I, II & III                                                                                                    | Ethical Hacker                                                                                                    |
| Advanced Access 2010                                                                                                    | Excel 1, 2 & 3 for Apple OS-X User                                                                                                    |
| Agile Essentials                                                                                                    | Excel 1, 2, & 3                                                                                                    |
| Apache Trouble shooting                                                                                                    | File Transfer Protocol (FTP)                                                                                                    |
| Bash Scripting I:<br>Introduction to Bash Scripting<br>Bash Scripting II:<br>Advanced Bash Scripting<br>CCNA Security: Implementing Cisco IOS<br>Network Security (IINS) | Foundation I:<br>Introduction to Programming<br>Foundation II:<br>Objects, Types, & Structures<br>Foundation IV:<br>Using Git for Source Control |
| Cisco Firewall                                                                                                    | Gatlin (3-6 months)                                                                                                    |
| Cisco IP Switched Networks (SWITCH)                                                                                                    | HTTP/HTTPS - Hypertext Transfer<br>Protocol/Hypertext Transfer Protocol Secure                                                                   |
| Cisco Routing (ROUTE)                                                                                                    | ICND1/ICND2                                                                                                    |
| CISCO                                                                                                    | Intermediate Access 2010                                                                                                    |
| CISSP Exam Prep                                                                                                    | Intermediate Excel 2010                                                                                                    |
| CompTIA A+, Network+, Security Certs.                                                                                                    | Intermediate Project Management                                                                                                    |
| CompTIA Linux                                                                                                    | Internet Info Services (IIS) 7.0                                                                                                    |

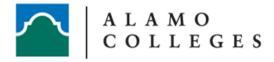

#### INFORMATION TECHNOLOGY

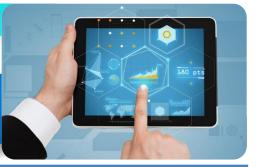

| Courses                                                   | Courses                                             |
|-----------------------------------------------------------|-----------------------------------------------------|
| Introduction to Apache                                    | MS 6422 Implementing & Managing<br>Windows          |
| Introduction to Computers and the<br>Internet for Seniors | MS 6423 Clustering                                  |
| Introduction to Excel 2010                                | MS 6425 MCITP Active Directory Domain<br>Server     |
| Introduction to Linux                                     | MS 6426 Identity and Access Solutions               |
| Introduction to MySQL                                     | MS 6430 Planning & Administering Servers            |
| Introduction to Project Management                        | OpenStack I:<br>Compute Essentials (Online)         |
| Introduction to Keyboard and Typing                       | OpenStack II:<br>Object Storage Essentials (Online) |
| Introduction to Personal Computers & Windows Part I       | Photoshop Elements: Level I                         |
| Introduction to Personal Computers & Windows Part II      | PMI Certification Test Prep                         |
| ITIL V3 Foundations                                       | PowerPoint 2010 Level I & II                        |
| Linux Trouble-shooting                                    | Project 1 & 2                                       |
| Linux                                                     | Project Management                                  |
| Microsoft Applications                                    | Python 1, 2 & 3                                     |
| Microsoft Office                                          | QuickBooks 2010 - Level II                          |
| Microsoft Outlook                                         | QuickBooks 2012- Level I                            |
| MS 6421 Network Infrastructure                            |                                                     |

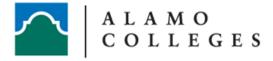

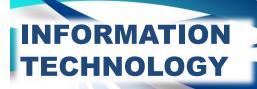

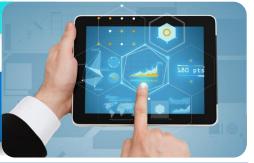

| Courses                                           | Courses                                                    |
|---------------------------------------------------|------------------------------------------------------------|
| Red Hat Certs Engineer (RHCE 6)<br>Exam Prep      | SMTP – simple mail transfer protocol                       |
| Red Hat Certs System Admin (RHCSA 6)<br>Exam Prep | Sysinternals                                               |
| Ruby I                                            | Troubleshooting and Maintaining Cisco<br>Networks (TSHOOT) |
| ScrumMaster Certified                             | Twisted Python for Networking I & II                       |
| Security Traffic Analysis W/WireShark             | Visio I & II                                               |
| SharePoint 1 & 2                                  | Website Development Dreamweaver<br>CS6 Level I & II        |

#### Visit our Alamo Colleges Corporate College website for online programs

http://www.alamo.edu/ewd/business-industry/

## STRENGTHEN YOUR SKILLS AND DEVELOP YOUR WORKFORCE

ALAMO COLLEGES

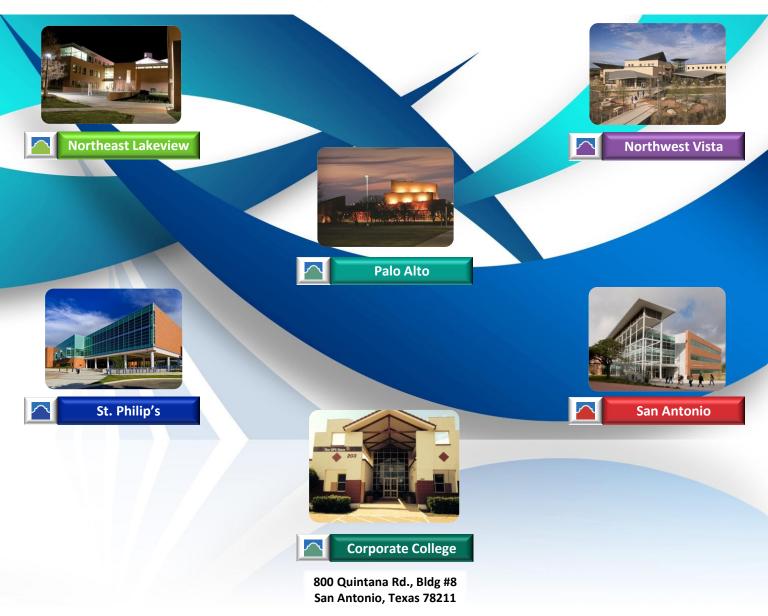

For more information call (210) 485-0880